# TDT4105 IT Grunnkurs Høst 2017

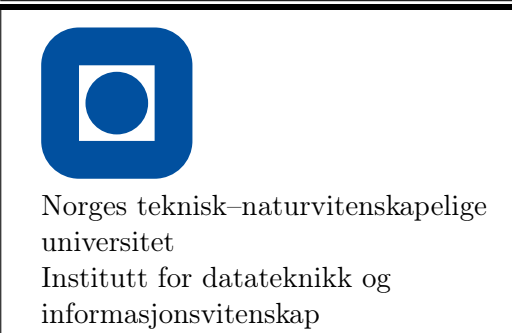

### Auditorieøving 1

Vennligst fyll ut følgende informasjon i blokkbokstaver

 $|1|$  Teori

- 1. Hvilket tall kan IKKE lagres presist i en datamaskin?
	- a)  $10^9$
	- b)  $\pi$
	- c) 1*/*2
	- d) 5
- 2. Et bilde er lagret med 8-bit pr. pixel. Hvor mange forskjellige farger (eller gråtoner) kan man da velge mellom i hver pixel?
	- a) 64
	- b) 1024
	- c) 8
	- d) 256
- 3. Hvilken komponent i en stasjonær datamaskin mister data om strømmen forsvinner?
	- a) Harddisk
	- b) Ram
	- c) SSD
	- d) Strømforsyning

4. Hva er det binære tallet 0101 i titallssystemet?

- a) 1
- b) 2
- c) 26
- d) 5

5. Hva gjør ALU i hente- og utføre-kretsløpet?

- a) Henter instruksjonen (IF)
- b) Dekoder instruksjonen (ID)
- c) Henter data (DF)
- d) Utfører instruksjonen (EX)
- e) Returnerer resultatet (RR)
- 6. Hva blir resultatet ved å forenkle dette utrykket:  $((\sim$  false && false))  $|| (0 || true)$  && (1)  $& 2(1)$
- a) sant
- b) usant

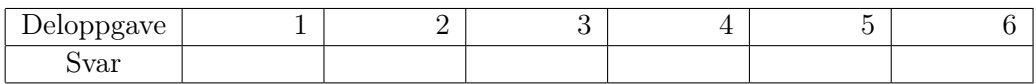

### 2 Kodeforståelse

a) Hva skrives ut når Kodesnutt 1 kjøres?

#### Kodesnutt 1

 $R = 9;$  $S = 6;$  $S = R + S;$  $S = R + S;$ disp (S)

b) Hva skrives ut når Kodesnutt 2 kjøres?

#### Kodesnutt 2

```
R = 9;S = 6;if (R*S > S^2)disp (S)
elseif (S*R > R^2)
  disp (R)
else
  disp (R-S)
```
## 3 Funksjoner

a) Hva er en parameter? Hva er en funksjon?

I alle de påfølgende oppgavene bruker vi følgende variable:

 $A = 10$  $B = 5$ 

> b) Hva printes når vi skriver oppgaveA(A, B) i kommandovinduet når vi har følgende funksjon lagret i filen oppgaveA.m?

#### Kodesnutt 3

```
function oppgaveA(A, B)
    disp (A);
end
```
c) Hva printes når vi skriver oppgaveB(A, B) i kommandovinduet når vi har følgende funksjon lagret i filen oppgaveB.m?

#### Kodesnutt 4

```
function oppgaveB(B, A)
    disp (B);
end
```
d) Hva printes når vi skriver oppgaveD() i kommandovinduet når vi har følgende funksjon lagret i filen oppgaveD.m?

#### Kodesnutt 5

```
function oppgaveD()
    G = 2;G = enFunksjon();
    disp (G);
end
function G = enFunksjon()
    G = 5;end
```
e) Absoluttverdien til et tall, |tall|, er alltid et positivt tall:  $|a| = a$  dersom  $a>0$  og  $|a| = -a$ dersom a<0. Lag en funksjon absoluttverdi(a) som returnerer absoluttverdien til parameter a.

NB! Her har du *ikke* lov til å bruke Matlabs abs-funksjon!

f) Koden under skal ta inn en liste og returnere true om den finner tallet 0. False skal returneres hvis den ikke finner tallet 0. Finn feilene (ca 3). Sett merker i koden.

```
Kodesnutt 6
```

```
function result = zeroFinder(list)
    for i = 0: length (list)
        if (list(i) = 0)result = true;
        end
        else
            result = false;
    end
end
```
### 4 Betingelser

a) Skriv et program som tar inn et fornavn (streng) fra bruker. Hvis navnet er Ragnar eller Kristoffer, skal programmet printe "Hei!". For andre navn skal det printes "Hallo". *Tips: den innebygde matlabfunksjonen strcmp(a, b) returnerer true hvis strengene a og b er like, og false ellers.*

b) Bjørn skal på shopping. Han har *x* kroner til disposisjon (x skrives inn fra bruker). La en vilkårlig jakke ha prisen *p* (skrives inn fra bruker). Lag en funksjon som returnerer true hvis Bjørn har råd til genseren, og false ellers.

c) Bjørn vil bare kjøpe jakken hvis den er fôret. Det er lagret i den boolske variabelen erForet. Lag en ny funksjon som returnerer en beskjed (streng) til Bjørn. Hvis han har råd til jakken OG jakken er fôret skal beskjeden være 'Kjøp jakken!'. Hvis ikke begge kravene er oppfylt, skal beskjeden være 'Let videre i en annen butikk'.

# 5 Løkker

a) Skriv et program som skriver ut alle tall fra 0 til og med 102 som er delelig på 3. *Hint: funksjonen mod(x,y) returnerer rest ved divisjon x/y. Eksempel: mod(5,2)=1*

b) Lag en funksjon *divisibleBy3* som tar inn to tall, x og y fra bruker. Funksjonen skal så printe *antall* tall som er delelige på 3 i intervallet [x, y]. *Eksempel: divisibleBy3(3, 14) = 4*

c) Lag et program som skriver ut en matrise av alle tall som er delelig på 3 fra 0 til og med 102.

d) Lag et program som summerer tall som er delelig på tre fra 0, og avslutter ENTEN når det har funnet de 10 første tallene som er delelig på 3, ELLER når summen av tallene er større enn 120. Programmet skal deretter skriver ut hva summen ble.

# 6 Lucastall

a) I matematikk er et Lucastall et tall i den uendelige rekken 2 1 3 4 7 11 18 29 47 76 123 ... definert som:

 $f(n) = 2$  når  $n = 0$ ;  $f(n) = 1$  når  $n = 1$ ;  $f(n) = f(n - 1) + f(n - 2)$  når  $n > 1$ 

Følgen kalles for Lucasrekken. Bortsett fra de to første startverdiene, 2 og 1, framkommer leddene i rekken ved å summere de to forrige leddene.

Lag en funksjon lucasNumber som tar inn parameteren N og returnerer det N-te Lucastallet. Eksempelvis skal lucasNumber(5) returnere 11.